## **Le B.O. N° 1 du 13 Février 1997 - Hors Série - page 173** PROGRAMMES DU CYCLE CENTRAL 5º ET 4º

# **TECHNOLOGIE**

En continuité avec le programme de la classe de sixième, celui du cycle central du collège est articulé en deux parties :

- des réalisations sur projet, auxquelles sont consacrés les deux tiers de l'horaire annuel ;

- la familiarisation avec les divers usages de l'ordinateur (technologie de l'information).

**1)** Les réalisations sur projet ont été préparées en classe de sixième...

[...]

**2)** En classe de cinquième, deux unités sont consacrées à la mise en œuvre de l'outil informatique, respectivement : utilisation du tableur-grapheur et traitement de l'information en vue du pilotage de systèmes automatisés.

En classe de quatrième, deux autres unités sont consacrées à la conception et fabrication assistées par ordinateur ainsi qu'à la consultation de données et à la transmission de l'information.

### **ORIENTATIONS POUR LA CLASSE DE TROISIÈME**

En classe de troisième les élèves pourront ainsi prendre en charge des projets techniques dans leur globalité, en mettant en œuvre les acquis des classes précédentes. Parallèlement le programme de cette classe mettra l'accent sur la connaissance des fonctions de l'entreprise, la prise en compte des contraintes économiques, ainsi que l'étude de l'évolution historique de solutions apportées à un problème technique.

### **I -LES RÉALISATIONS SUR PROJET**

Chaque scénario regroupe un ensemble organisé et limité d'activités auquel est donné un sens par référence à une réalité précise correspondant à des pratiques et usages contemporains, et transposable dans la classe.

Un scénario ne reprend pas toutes les étapes d'un projet. La phase d'activités proposée à l'élève est située dans son contexte (ce qui se passe en amont et en aval). Son point de départ est précisé par l'indication de ce qui est mis matériellement à la disposition de la classe pour conduire l'activité (les ressources). Celle-ci prend appui sur les compétences acquises en sixième et met en oeuvre les équipements, y compris micro-informatique ; elle permet le réinvestissement des compétences installées au travers des unités de traitement de l'information.

[...]

## **II TECHNOLOGIE DE L'INFORMATION**

Les unités de technologie de l'information visent l'acquisition de quelques compétences qui seront réinvesties, au fur et à mesure, dans les réalisations sur projet et mises à disposition des autres disciplines du collège. Ces acquis contribuent également à la maîtrise par le jeune de son environnement, à son accès à l'information et développent sa culture de citoyen.

### **Utilisation du tableur-grapheur**

Cette unité a pour objectif d'élargir les compétences des élèves, en ce qui concerne l'outil informatique, à l'utilisation des fonctionnalités de base d'un tableur-grapheur dans le respect d'une procédure logique et en transférant les acquis méthodologiques de la classe de sixième. La familiarisation avec le tableur-grapheur, comme avec le traitement de texte, nécessite une pratique individuelle de l'élève sur le poste informatique. Les activités des élèves prennent, pour l'essentiel, appui sur des feuilles de calcul préalablement saisies. L'élève peut être amené à créer un masque de saisi en fin d'unité.

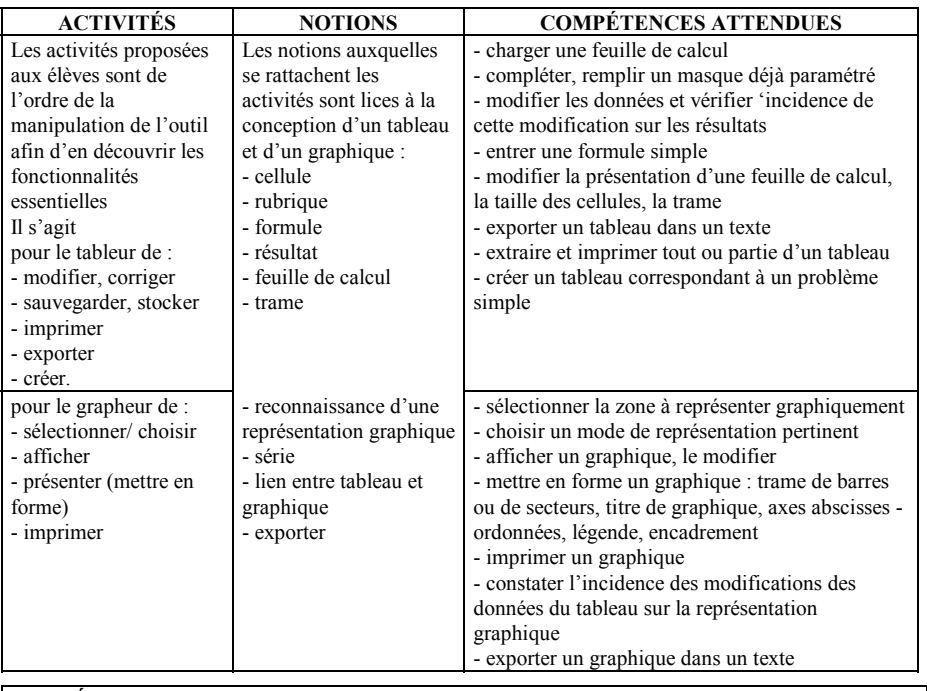

**CORRÉLATS :** notions d'échelles et d'opérations en mathématiques.

#### **Pilotage par ordinateur**

Cette unité a pour but de familiariser les élèves avec les automatismes pilotés par un micro ordinateur. En ce sens, elle élargit leur pratique de l'informatique aux applications industrielles. Cette unité mobilise les élèves autour de l'étude et du pilotage de maquettes, à partir d'un cahier des charges fourni. Les maquettes reproduisent des situations relevant de leur environnement habituel (feux de carrefour, monte-charge, trieur-convoyeur, éclairage automatique par exemple). Leur structure permet l'intervention des élèves sur la partie opérative (échange de capteurs et d'actionneurs). Le langage de programmation utilisé ne doit pas constituer un obstacle, dans la mesure où l'on a recours à un langage naturel ne nécessitant pas d'apprentissage long.

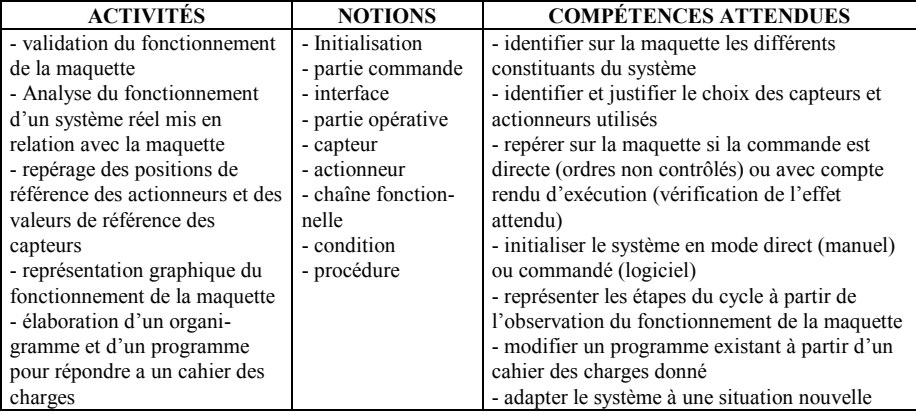

#### **Conception et fabrication assistées par ordinateur**

Le but de cette unité est d'amener l'élève à découvrir l'ordinateur en tant que machine capable de traiter des données et de les stocker en vue de piloter une machine-outil sans interruption de la chaîne de traitement de l'information.

Deux approches complémentaires sont privilégiées : l'une, du domaine de la construction électronique, favorise le passage de la représentation du modèle (symbole électronique dessiné) à la représentation du réel (composant électronique implanté), l'autre, du domaine de la mécanique, permet la fabrication du réel (l'objet) à partir de sa modélisation volumique (l'image de l'objet)

Les activités proposées aux élèves sont centrées sur la découverte d'une chaîne de CFAO. L'élève dispose :

- d'une machine outil numérisée pilotée par ordinateur ;

- du fichier de définition de la pièce en trois dimensions pour l'application mécanique ;

- du schéma structurel pour l'application électronique.

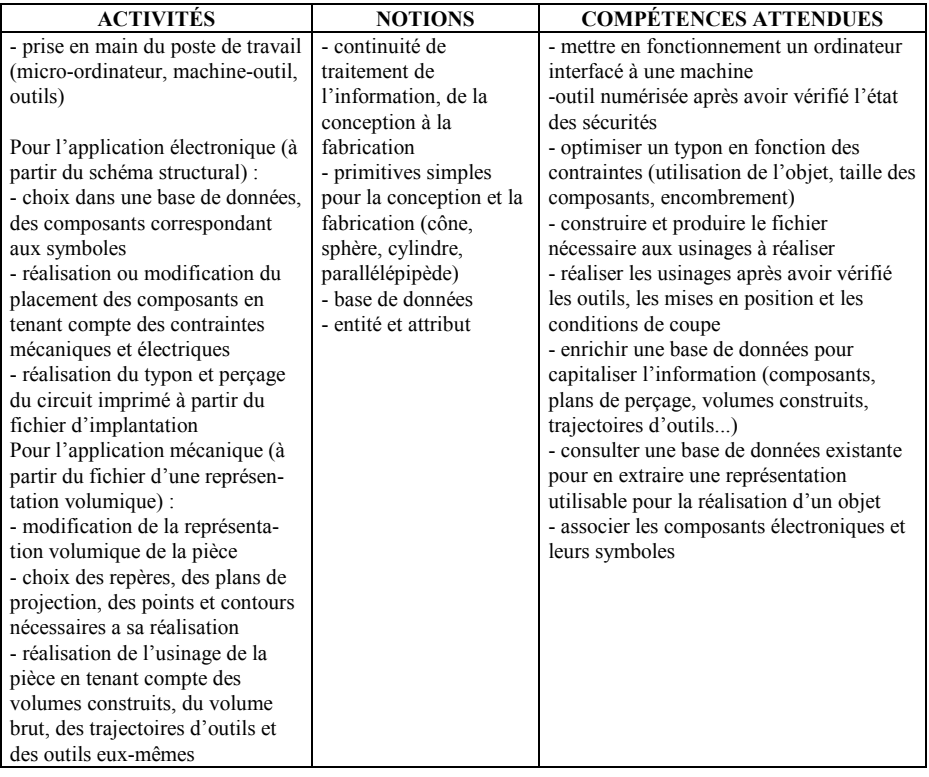

#### **CORRÉLATS :**

Avec les mathématiques : la notion de repère, la connaissance de la géométrie des solides simples, la notion de déplacement dans la plan et dans l'espace, la notion de surface.

Avec les sciences physiques : l'appropriation des nouons de continuité et d'isolement électrique, la relation entre les composants électroniques et leurs symboles

#### **Consultation et transmission de l'information**

Cette unité a pour but de familiariser l'élève avec l'utilisation du micro-ordinateur en tant que moyen de consultation et de transmission à distance de l'information.

Les activités prennent appui sur des besoins de recherche d'informations identifiés en technologie ou dans d'autres disciplines, et notamment dans le cadre du Centre de documentation et d'information (CDI).

Les élèves sont placés en situation soit de rechercher des informations, soit de fournir des informations.

Les conditions locales d'équipement peuvent conduire à utiliser un réseau interne à l'établissement.

Sur un micro ordinateur équipé d'un modem, l'élève utilise un logiciel de messagerie électronique et un logiciel de transfert de fichiers permettant des opérations de téléchargement et d'envoi de fichiers sur un site distant.

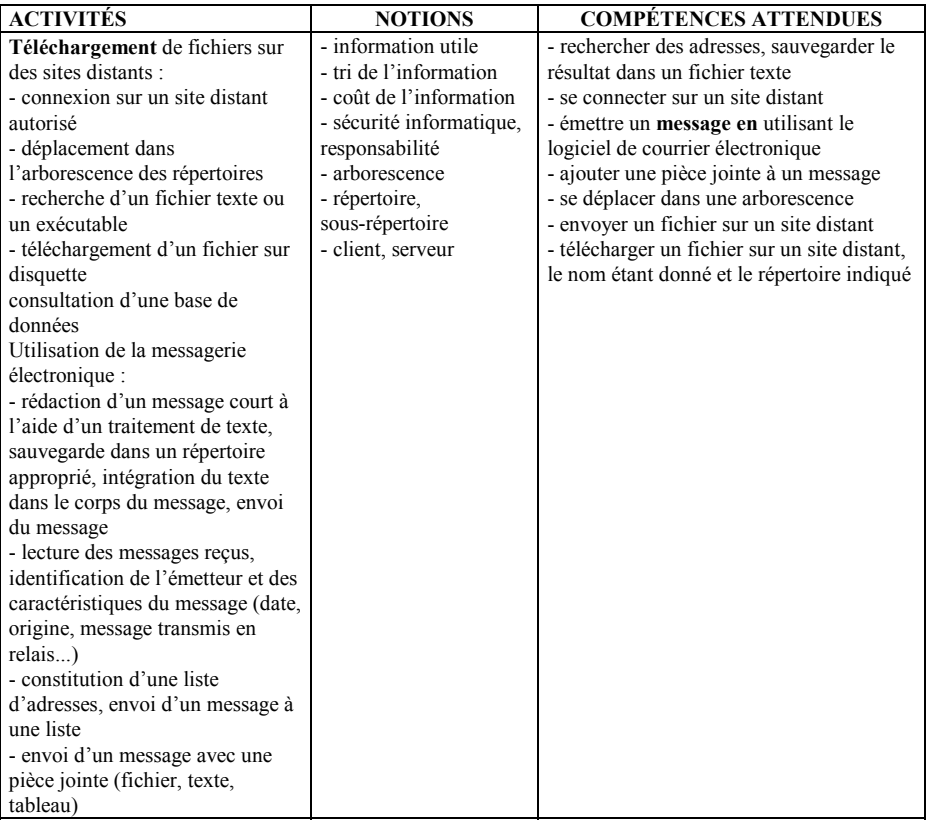

**CORRÉLATS :** notions d'arborescence, de répertoire et de mot clé, avec la recherche documentaire.